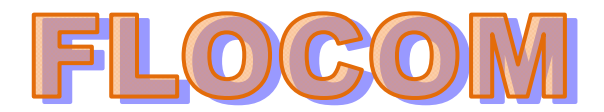

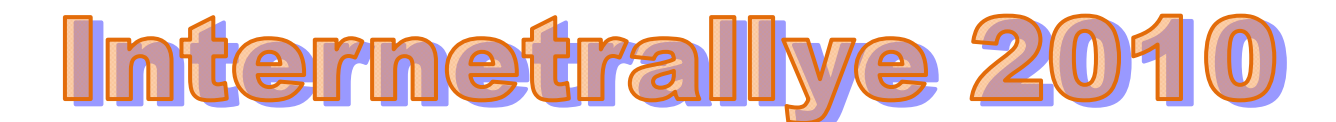

## **Internetrallye Woche 50 – Einsendeschluss Freitag, 17. Dezember 2010**

- 1. Starte auf der Flocom-Homepage http://www.flocom.at/ und wieder einmal auf der "Vereinsinternen Seite" http://www.flocom.at/protokolle/protokolle.htm
- 2. Hier kann man sich die Vereinsstatuten aufrufen. Mache das. Ganz unten steht eine Adresse. Der Name der Straße muß nun im Google eingegeben werden (ohne "straße") Nur der Name. Adolf Loos
- 3. Rufe wieder das Online Lexikon Wikipedia mit diesem Namen auf. http://de.wikipedia.org/wiki/Adolf\_Loos
- 4. Google den Namen des Ortes, wo dieser Mann am 23.8.1933 starb. Kalksburg
- 5. In diesem Ort, gibt es Bekanntes und auch eine **Pfarre**. Hier ist deren Seite aufgelistet. Klicke http://www.pfarre-kalksburg.at/

Pfarre Kalksburg ☆ Q Franz Edler von Mack, der große Gönner von Kalksburg, ließ in den Jahren 1793-1801 die Pfarrkirche erbauen. Die prachtvolle Innenausstattung in ... www.pfarre-kalksburg.at/ - Im Cache - Ähnliche Seiten

- 6. **Veranstaltungen** im Dezember 2010 kann man erfahren. Am 13.12.um 17:15 Uhr hat eine alte Institution eine Veranstaltung. Gib diese Institution im Google ein. Pfadfinder
- 7. Der Wiener Landesverband dieser Institution führt dich bei dieser Rallye jetzt weiter. http://www.wpp.at/

Wiener **Pfadfinder** und Pfadfinderinnen - Landesverband Wien  $\hat{x} \in \mathbb{R}$ Wiener Pfadfinder und Pfadfinderinnen - Landesverband Wien. Hier findest Du Informationen und Neuigkeiten über die größte Jugendorganisation in Wien! www.wpp.at/ - Im Cache - Ähnliche Seiten

 $\overline{6}$ 

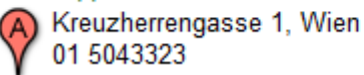

8. Weiter geht's mit dem urSPRUNG Austrian.....in Laxenburg. - Klicke http://www.wpp.at/common/archive.php?menu=wir&id=222

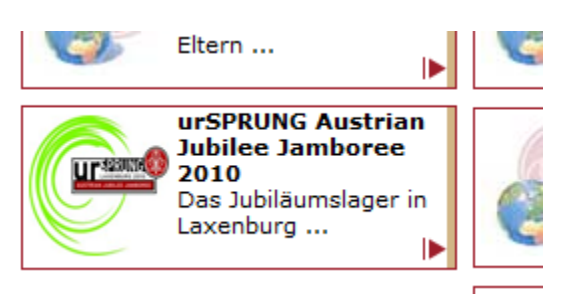

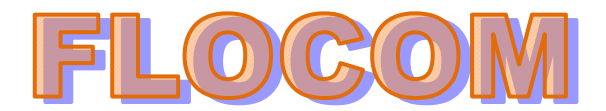

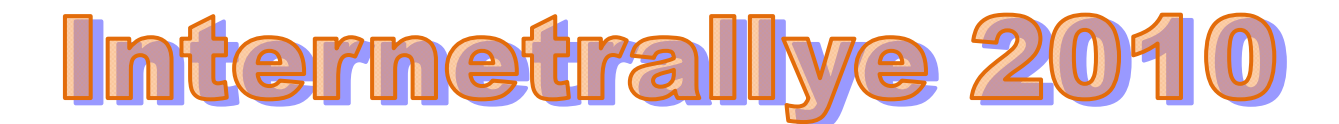

9. Das Tagebuch auf dieser Seite hilft jetzt einen Schritt zu der letzten Antwort. http://live.ur-sprung.at/ Ind kannst du die Ergeignis

## **urTAGEBUCH**

10. Was ist der der GurU? Diese Antwort ist die letzte Antwort unserer Internetrallye.

## **Lagerzeitung**

## der GurU

"der GurU" ist unsere Lagerzeitung, die alle Lagerteilnehmerinnen und Lagerteilnehmer täglich frisch zum Frühstück serviert bekommen. Und zwar gratis und zweisprachig.

The "der GurU" is our camp newspaper. The participants will receive the camp newspaper daily at breakfast, it will be in both German and Enalish.

Wir hoffen, die Mühe hat sich gelohnt und freuen uns, bei unserer Weihnachtsfeier die Auswertung dieser Rallye bekannt zu geben.

Das Team der Internetrallye Brigitte Nerger und Christina Kössner